Week\_22

# Welcome to Coding 4 Kids on this 26th day of the 2nd month of the 2024 year of our Lord! **PRAY!**

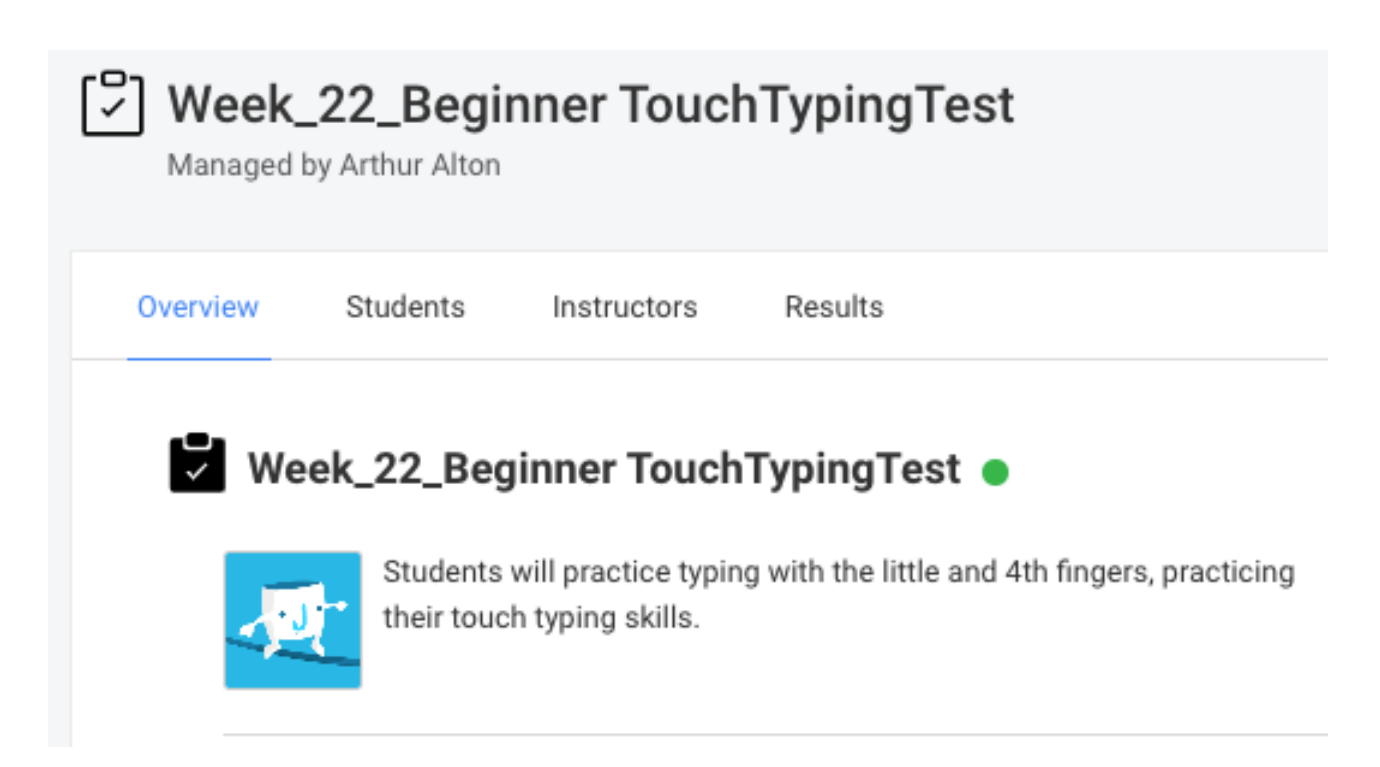

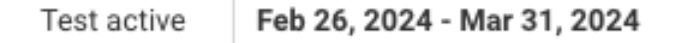

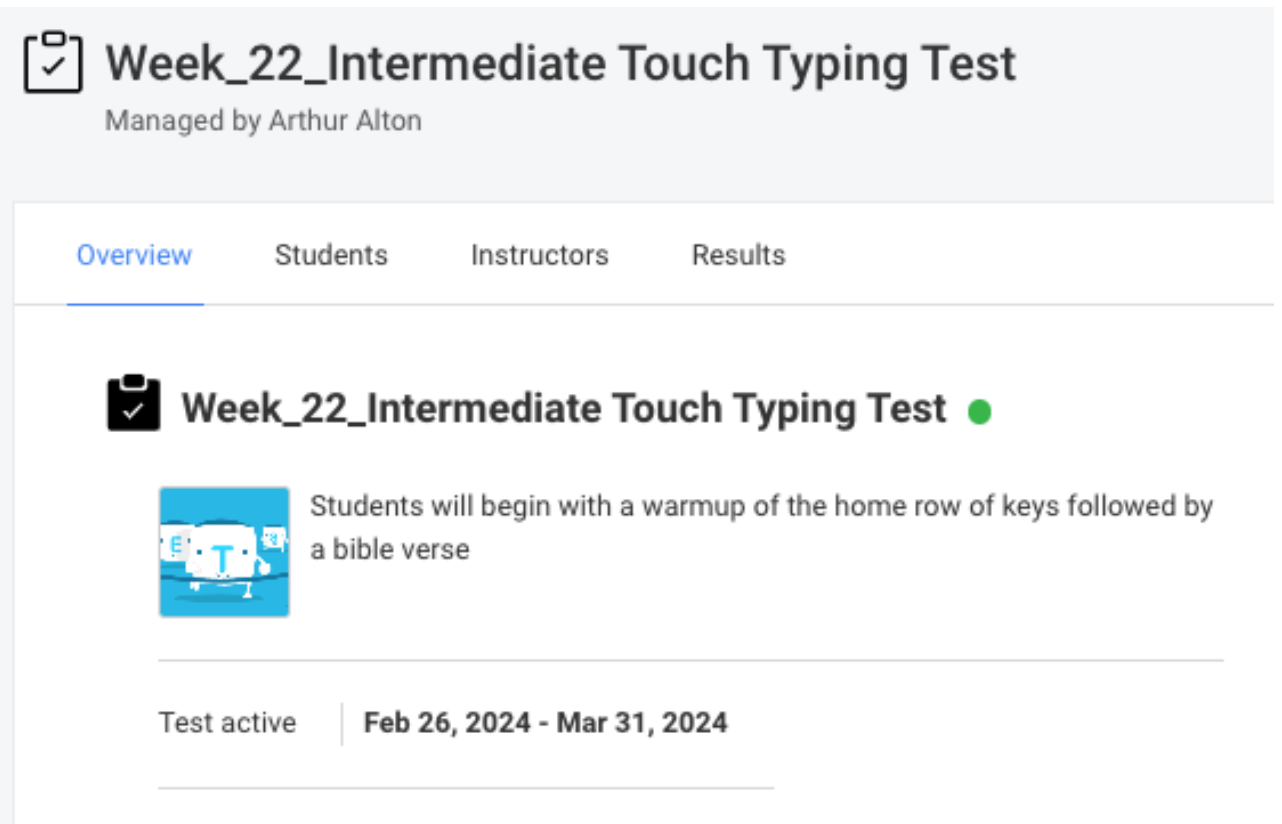

Today we will begin class will a review of what We learned last week.

# Numbering Systems

- (1) The tally numbering system…
	- a. What is it…
	- b. When should we use it?
	- c. Is it good for math?

# ++++ ++++

c. Is it good for math?

++++ ++++ 10 + 20 -----

30

(2) we know the Decimal numbering system (0-9) we use this for counting, math, and more…

(3) what about Octal, Hexadecimal, and Binary…  $13$ <sub>octal</sub> = eleven  $100<sub>binary</sub> = four$ Here is a short video: http1://www.youtube.com/watch?v=2Z03p3yhGmk

https://www.youtube.com/watch?v=2Z03p3yhGmk

Next we have a handout and will work together to answer The questions…

**Value Decimal(Base 10) Octal(Base 8) Hex(Base 16) Binary(Base 2)**

**Zero** 0 0 0 0

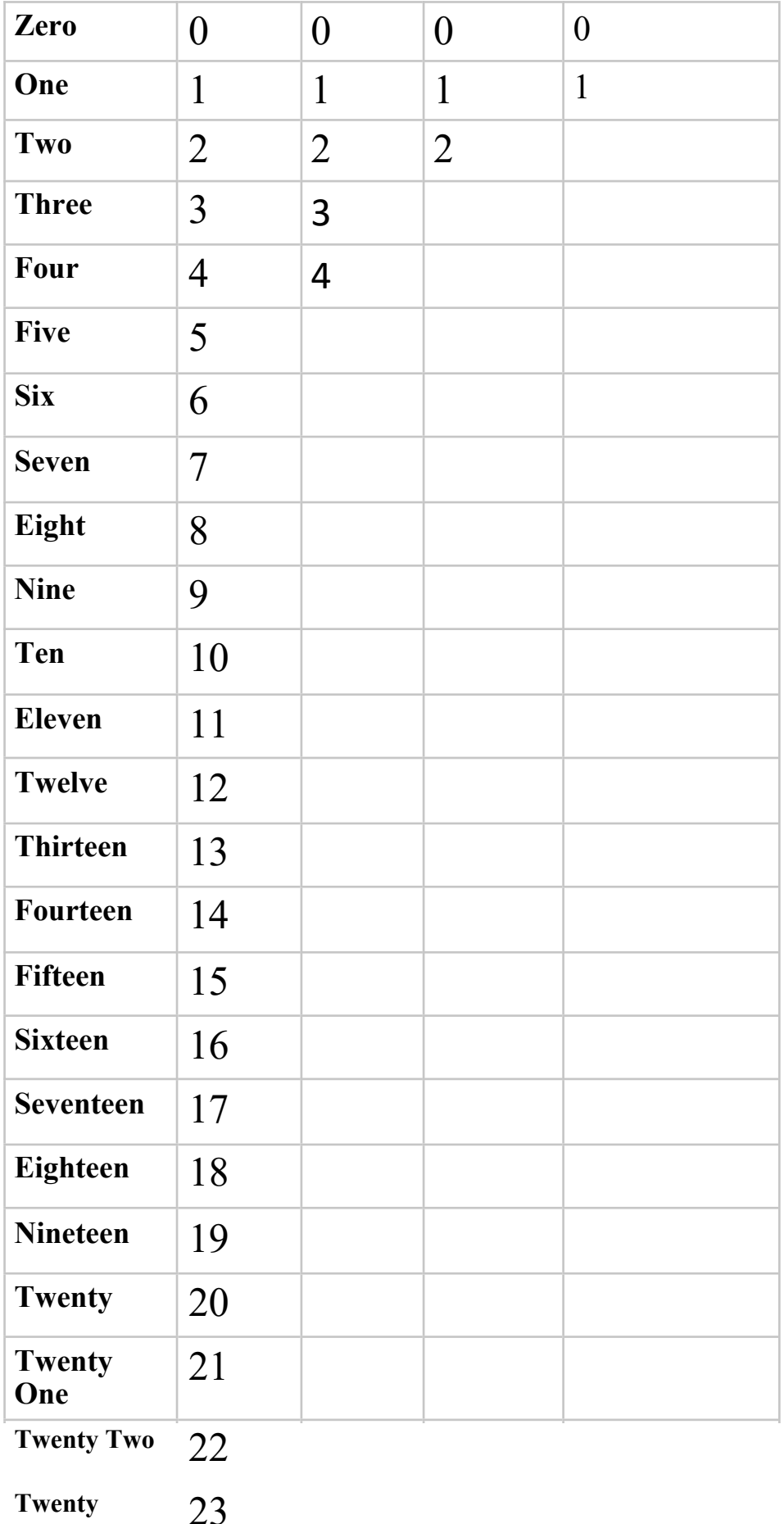

#### **Value Decimal(Base 10) Octal(Base 8) Hex(Base 16) Binary(Base 2)**

Three 23

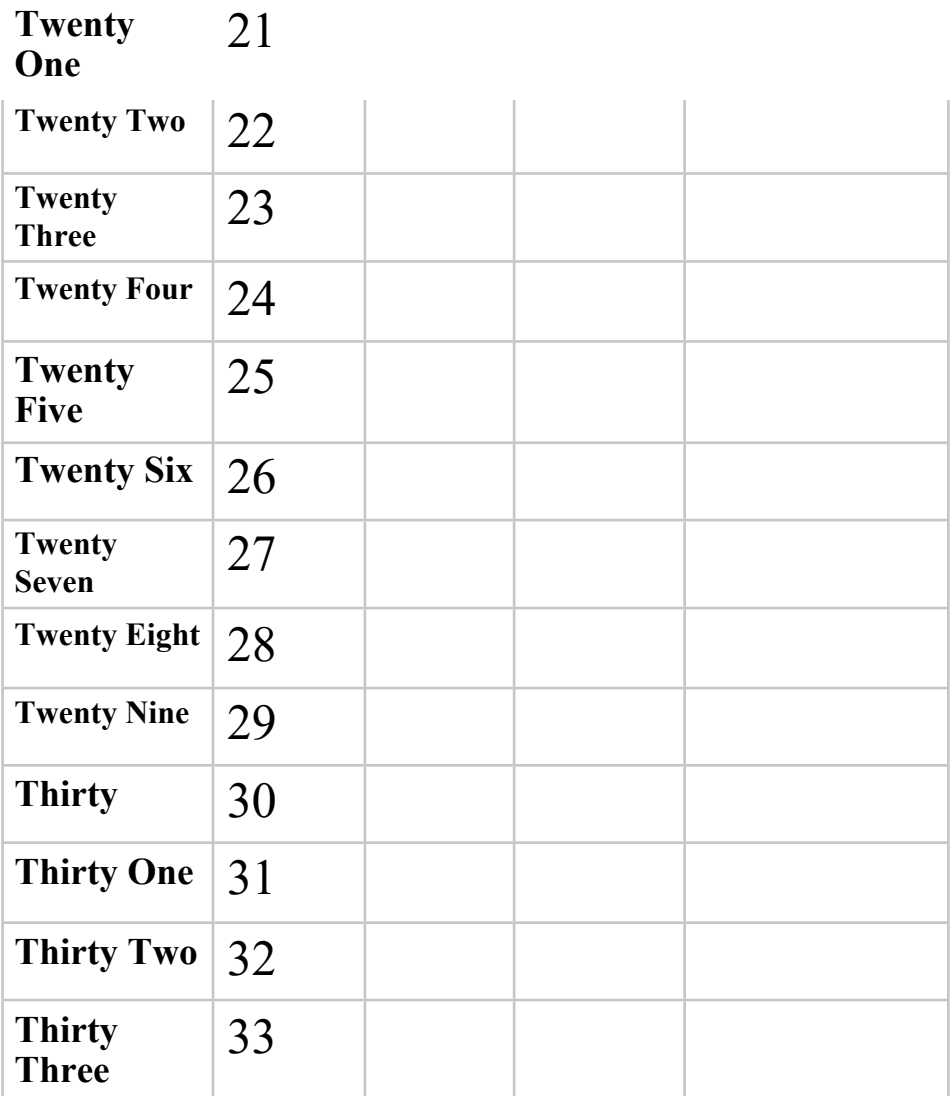

## **Tally Numbering System Quiz**

T/F Circle the correct answer

1. (T / F) Tally numbering system only has 2 characters | and /.

2. (T / F) Tally numbering system is good for math like +(addition) and –(subtraction).

3.  $(T / F)$  Tally numbering system is good for counting, like the number of goals at a soccer game. Fill in the answer:

- 
- 

## What is the tally for the values  $5:$   $\qquad$   $\qquad$   $\q$ **Octal Numbering System Quiz**

T/F Circle the correct answer

1. (T / F) Octal numbering system only has digits 0, 1, 2, 3, 4, 5, 6, & 7?

2.  $(T / F)$  Octal numbering system never has the digit 8 or 9?

3.  $(T / F)$  Octal for the **value eight** equals "One Zero",  $10<sub>octal</sub>$ ; we do not say ten.

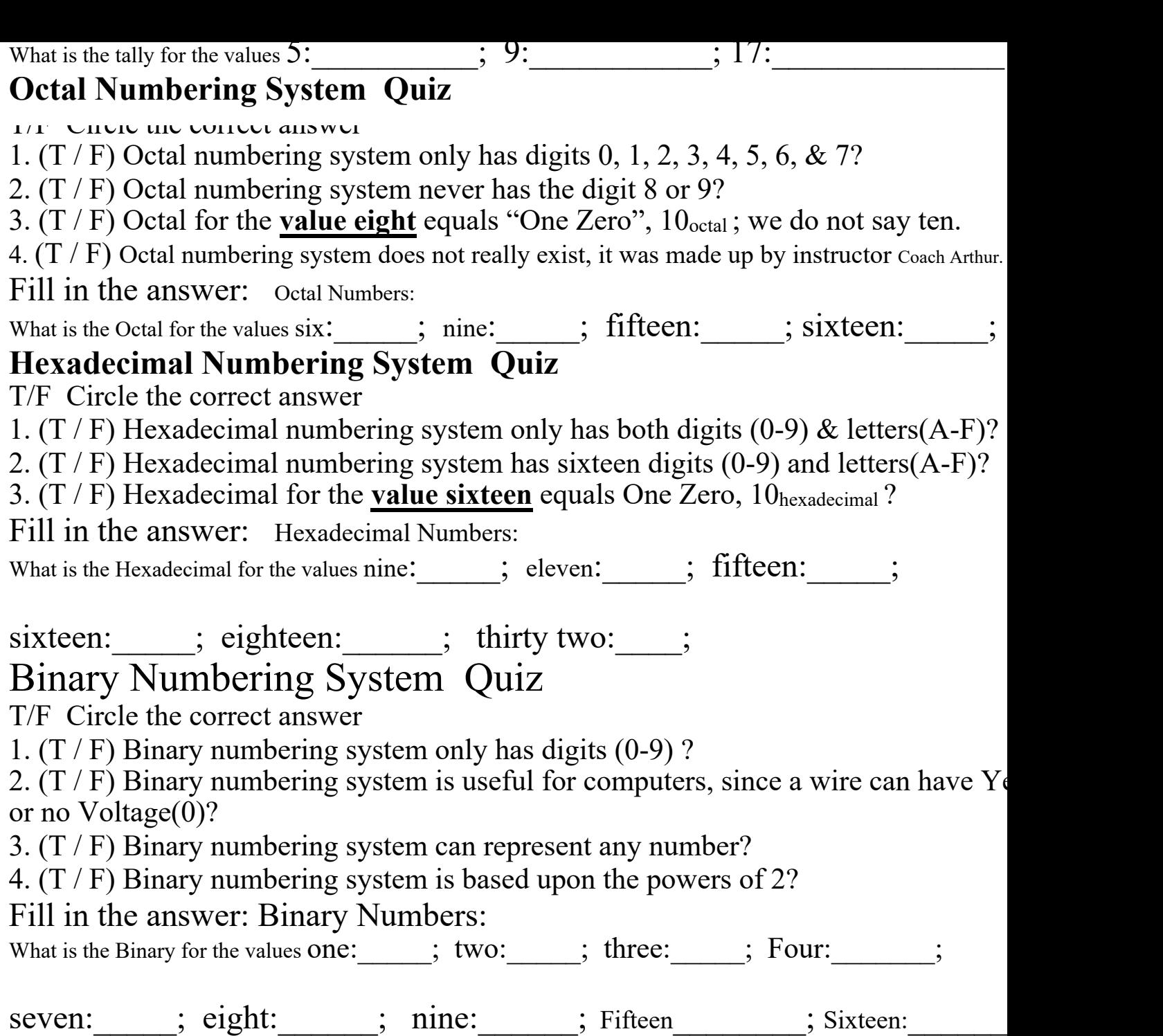

## What Is Javascript?

If you've made it this far in the book, you no doubt already know that JavaScript is the programming language that adds interactivity and custom behaviors to our sites. It is a clientside scripting language which means it runs on  $es$  voltage(1)

seven:\_\_\_\_\_; eight:\_\_\_\_\_\_; nine:\_\_\_\_\_\_; Fifteen\_\_\_\_\_\_\_\_; Sixteen:\_\_\_\_\_\_

side scripting ianguage, which means it runs on the user's machine and not on the server, as other web programming languages such as PHP and Ruby do. That means JavaScript (and the way we use it) is reliant on the browser's capabilities and settings. It may not even be available at all, either because the user has chosen to turn it off or because the device doesn't support it, which good developers keep in mind and plan for. JavaScript is also what is known as a dynamic and loosely typed programming language.

First, I want to establish that JavaScript is kind of misunderstood.

# What it isn't

Right off the bat, the name is pretty confusing. Despite its name, JavaScript has nothing to do with Java. It was created by Brendan Eich at Netscape in 1995 and originally named "LiveScript." But Java was all the rage around that time, so for the sake of marketing, "LiveScript" became "JavaScript." Or just "JS," if you want to sound as cool as one possibly can while talking about JavaScript.

# What it is

Now we know what JavaScript isn't: it isn't related to Java, and it isn't a mustachioed villain lurking within your browser, wringing its hands and waiting to alert you to "hot singles in your area." Let's talk more about what JavaScript *is*. JavaScript is a lightweight but incredibly powerful scripting language. We most frequently encounter it through our browsers, but JavaScript has snuck into everything from native applications to PDFs to ebooks. Even web serv- ers themselves can be powered by JavaScript. 

As a dynamic programming language,

JavaScript doesn't need to be run through any form of compiler that interprets our humanreadable code into something the browser can understand. The browser effectively reads the code the same way we do and interprets it on the fly.

JavaScript is also loosely typed. All this means is that we don't necessarily have to tell JavaScript what a variable is. If we're setting a variable to a value of 5, we don't have to programmatically specify that variable as a number. As you may have noted, 5 is already a number, and JavaScript recognizes it as such.

# What Javascript can do

Most commonly we'll encounter JavaScript as a way to add interactivity to a page. Where the "structural" layer of a page is our markup and the "presen- tational" layer of a page is made up of CSS, the third "behavioral" layer is made up

of our JavaScript. All of the elements, attributes, and text on a web page can be accessed by scripts using the DOM (Document Object Model) 

In short, JavaScript allows you to create highly responsive interfaces that improve the user experience and provide dynamic functionality, without waiting for the server to load up a new page. 

Next we will launch a browser and go to the URL (Universal Resource Locator) -

### www.Learn-js.org

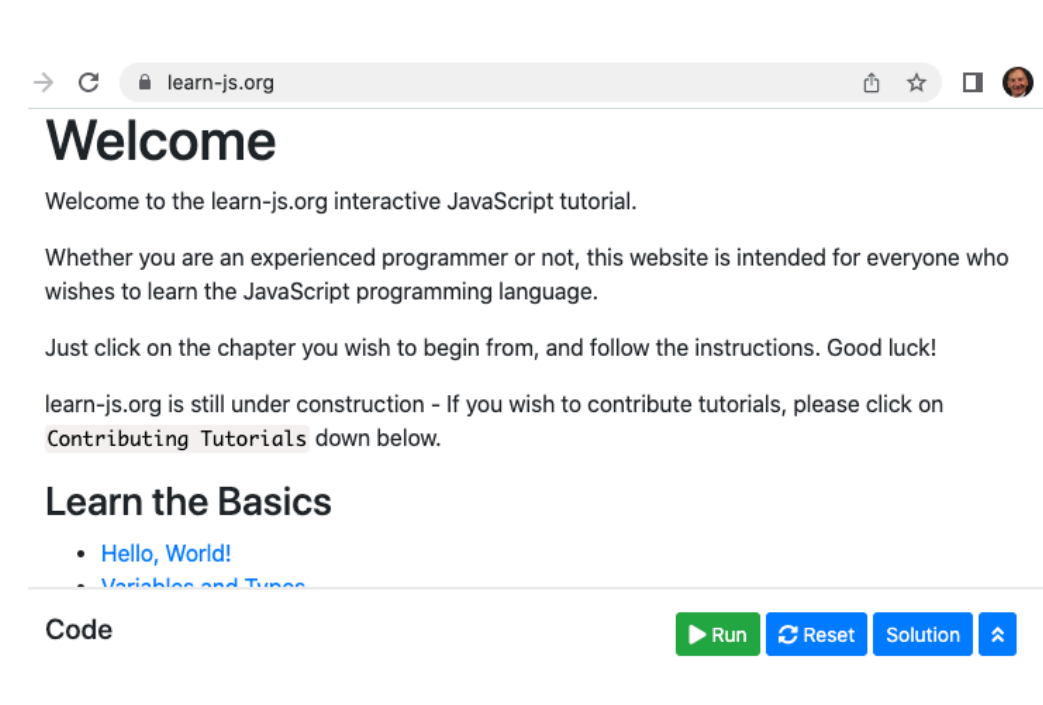